# **Evidência de Testes**

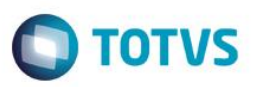

# **Evidência de Testes**

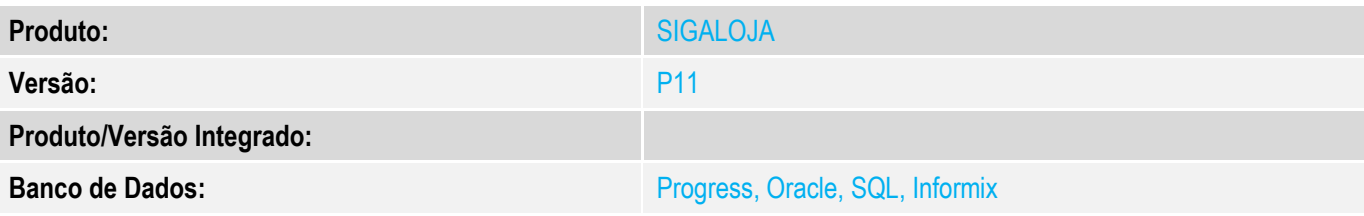

# **1. Evidência e sequência do passo a passo**

# **Teste Unitário (Codificação)**

[Informar uma breve descrição dos testes realizados. O Print Screen de telas é opcional]

1 – Compilar o Ponto de Entrada "LJ720SER" conforme exemplo abaixo:

```
#Include 'Protheus.ch'
User Function LJ720SER()
Local lParam1 := .F.
Local nParam2 := 0
Local cRet := ""
lParam1 := PARAMIXB[1] //Sinaliza se a operação é Troca ou Devolução: .T. = Troca; .F. 
Devolução
nParam2 := PARAMIXB[2] //Sinaliza se a operação possui documento de entrada: 1 = Com
documento ; 2 = Sem documento
```
cRet := "456" //Valor fictício para uma nova série

```
//Definir regra customizada para atribuir nova série
If lParam1 .AND. nParam2 == 1
     cRet := PadR(SuperGetMv("MV_LJNFTRO"),3) //série padrao
Else
     cRet := "456" //Valor fictício para uma nova série
EndIf
Return cRet
```
//Resultado ADVPL Preprocessor: Precompilation of file C:\PH\TFS\Sustentação\V11\V118\Fontes\Automacao Comercial\LJ720SER.PRW ok. ...Compilação [Ok]

 $\bullet$ 

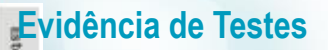

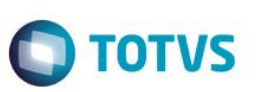

# **Evidência de Testes**

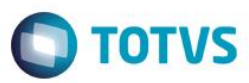

#### 2 – Realizar o processo de troca/devolução

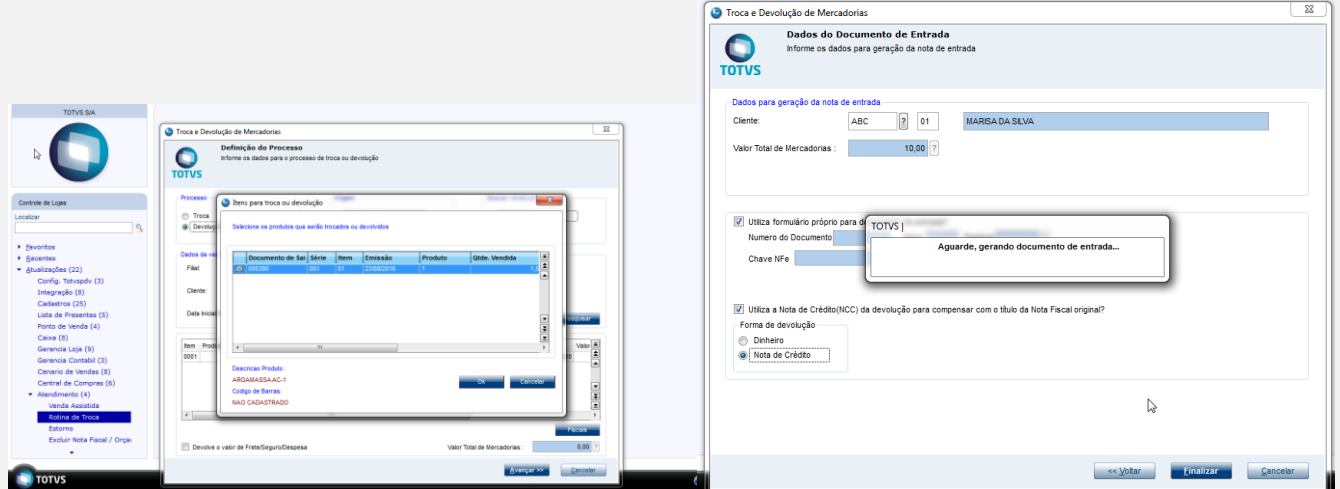

#### 3 – Verifique que o processo é concluído com geração da nota conforme série definida no PE

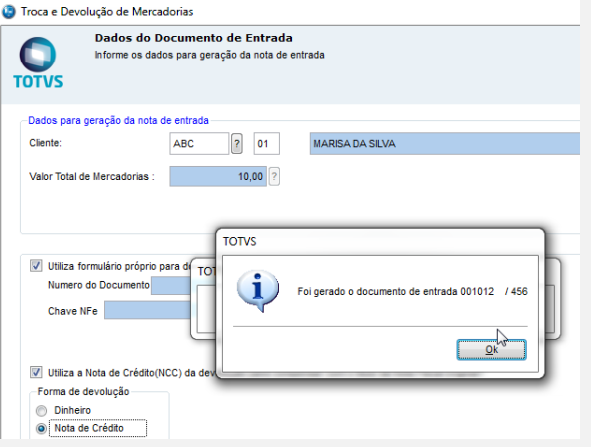

## **Teste Integrado (Equipe de Testes)**

[Descrever a sequência dos testes realizados em detalhes e os resultados atingidos. O Print Screen de telas é opcional]

### **Teste Automatizado (Central de Automação)** *[Opcional]*

[Informar as suítes executadas e descrever os resultados atingidos]

#### **Dicionário de Dados (Codificação)** *[Opcional]*

[O objetivo é incluir o print-screen da tela do dicionário de dados atualizado quando necessário.]

# **2. Outras Evidências**

 $\overline{\bullet}$ 

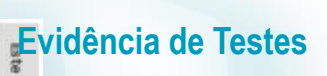

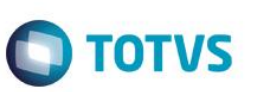

O objetivo é indicar para a equipe de Testes que a informação criada deve ser validada, como por exemplo, publicação de ponto de entrada, etc.

# **Evidência de Testes**

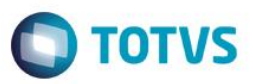